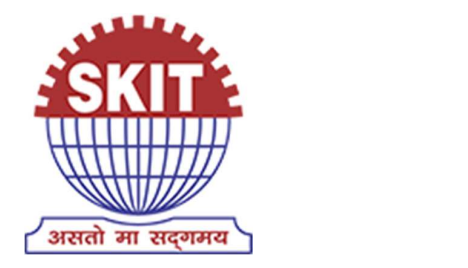

## Swami Keshvanand Institute of Technology, Management & Gramothan

Approved by AICTE, Ministry of HRD, Government of India Recognized by UGC under Section 2(f) of the UGC Act, 1956 Affiliated to Rajasthan Technical University, Kota

# Digital Studio "electronic Smart Learning and Teaching Environment" (e-SLATE) Smart Learning and Teaching<br>
Environment"<br>
(e-SLATE)<br>
(1AGATPURA), JAIPUR-302017 (RAJASTHAN), INDIA<br>
160400, 2752165, 2759609 | \* : 0141-2759555<br>
: info@skit.ac.in | \* : www.skit.ac.in<br> **Allected:** www.skit.ac.in

: RAMNAGARIA (JAGATPURA), JAIPUR-302017 (RAJASTHAN), INDIA  $\mathbf{\widehat{a}}$ : +91-141-5160400, 2752165, 2759609 |  $\mathbf{\widehat{a}}$ : 0141-2759555

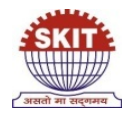

#### Swami Keshvanand Institute of Technology, Management and Gramothan, Jaipur

#### Digital Studio "electronic Smart Learning And Teaching Environment" (e-SLATE)

To prepare against challenges especially, in teaching point of view of recent orientation of entire education system towards digital means, it has become an essential need to prepare, Evolve and implement a suitable e-learning system in the Swami Keshvanand Institute of Technology, Management & Gramothan. Regarding this, we developed standard e-content (lecture recordings) for courses taught in different semesters of various engineering streams. This e-learning content which is created through three Digital Studios. These digital studios have been named as ICT e-SLATE 1, ICT e-SLATE 2, and ICT e-SLATE 3. In these digital studios platform we have recorded lectures of all subject of previous semester is about 2000 plus lectures and several online conferences/webinars/FDPs etc. held in studios.

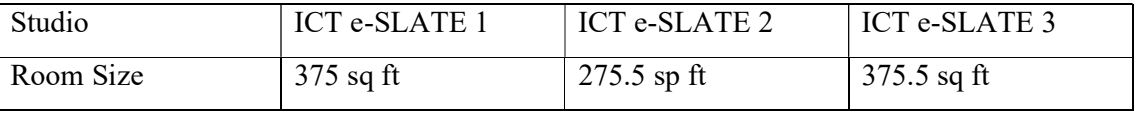

#### Technical Specification

#### Description of the system:-

The system is intended to record classroom lecturesusing audio-video sources and for live lectures. These lectures have been recorded on suitable tapeless or file based media. Camera is placed in front of "Newline Interactive Flat Panel (IFP)" of 75 inches which is mounted on a wall and connected to the CPU  $(i3/6<sup>th</sup>generation/500gb HDD/ DVD/ 4gb DDR3 Ram)$  one CPU is placed in each studio for IFP. This IFP work as monitor for desktop PC for presentation purpose as well as used as touch screen type digital data tablet. This Interactive flat panel is fully window-based educational setup as well as Android based with a superior touch.

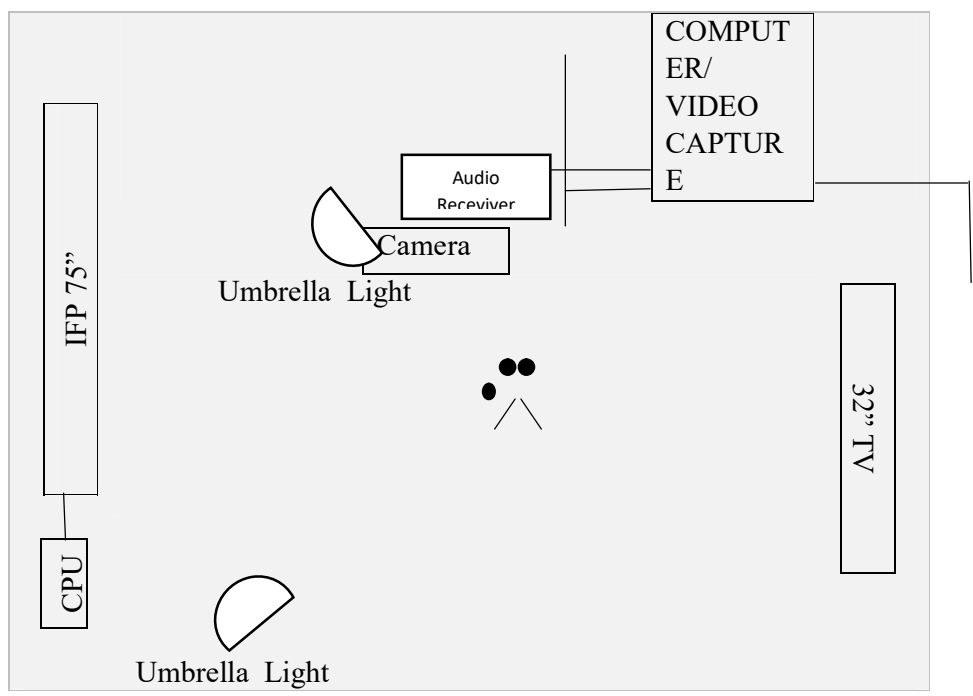

General System Diagram

#### IFP Specification:-

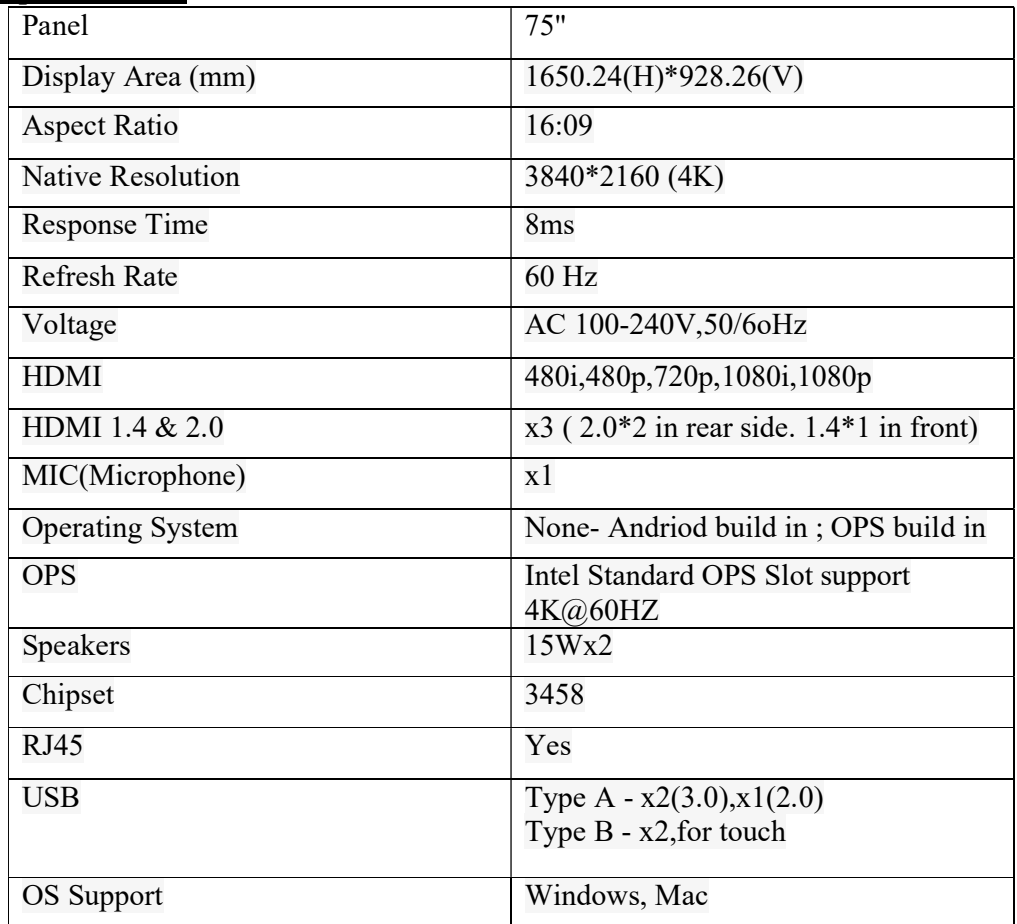

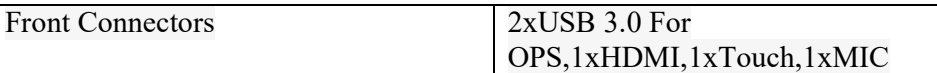

Camera is placed in front of IFP is the main source of video capture. One camera is placed in each Studio which is connected through the video capture card installed in each computer systems and also separate computer system is placed in each studio for recordings  $(i7/9<sup>th</sup>$ generation/ 1 TB HDD/ 8 Gb DDR4 RAM). This video capture takes input from camcorder as video source and also takes audio input from audio receiver through AUX cable. The teacher is provided with a clip type wireless lavalier microphone. This lavalier microphone gives output to the audio receiver as input and this receiver gives output to the video capture card.

All these audio-video sources are to be routed to video capture card installed in computer. After that open broadcaster software (which we use for recording) called OBS installed on this computer which made all this audio-video as input source and record both of these in a single video format.

For that, we made setting in OBS. First, we add '+' source as video capture Device in software. Second, we add '+' source as audio input capture which filter noise in audio.

The combined output of selected audio and video have the provision to insert logo or any text information before they are recorded on media.

This video capture gives display output to the Television mounted on opposite wall of IFP which shows output of camera in lecture recording and live interaction in live class.

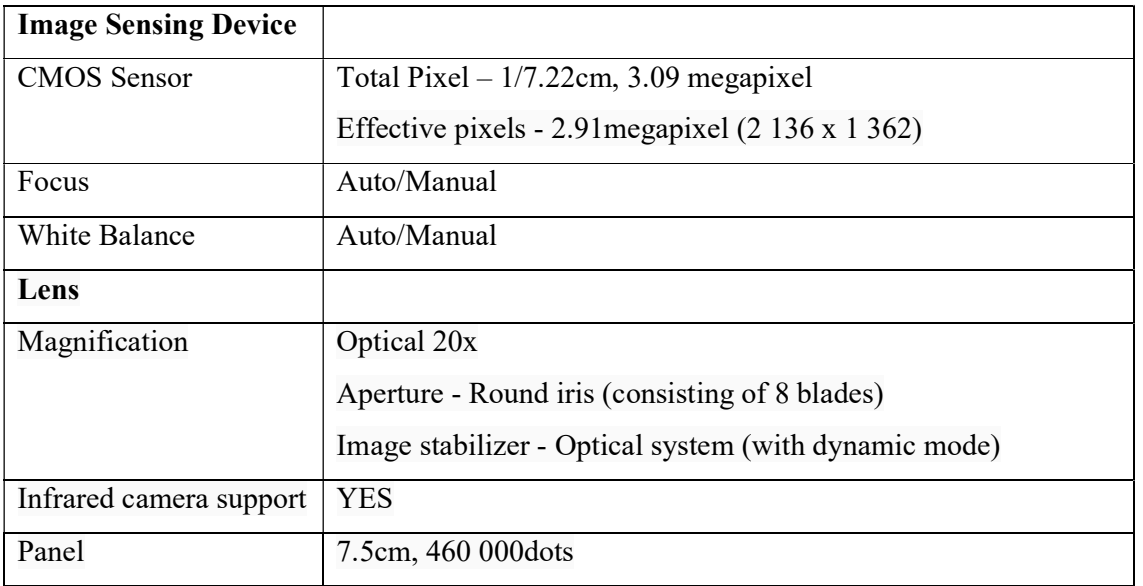

#### Camera Specification:-

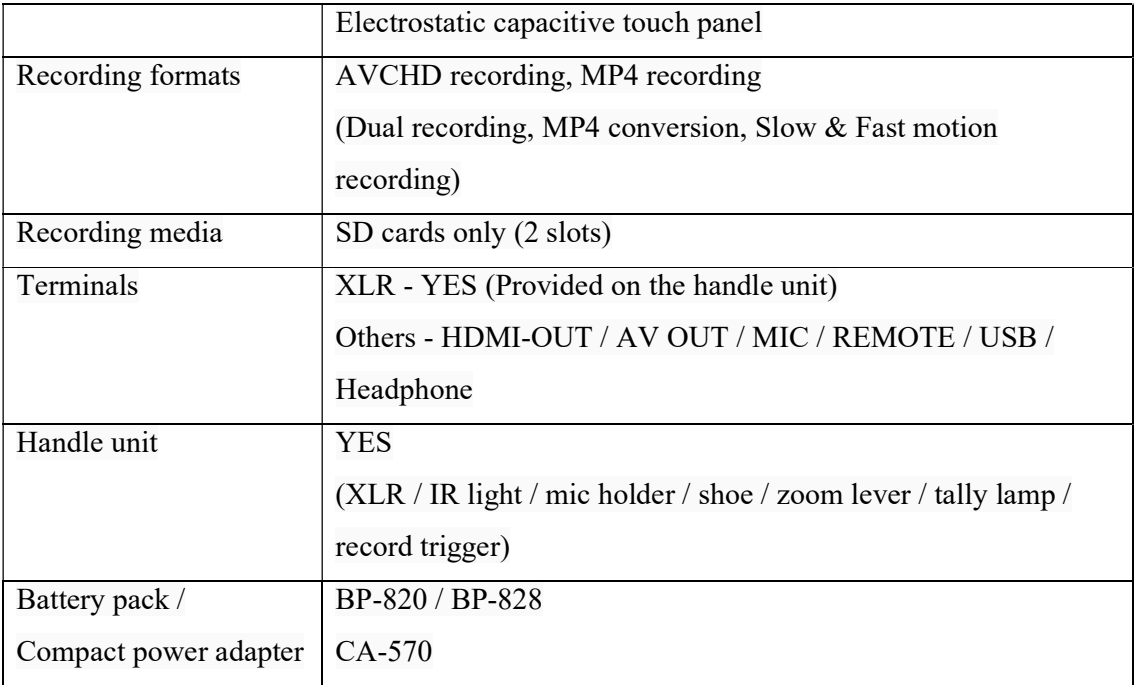

# ऑनलाइन प्लेटफॉर्म पर आई एजुकेशन रिकॉर्डेड लेक्चर के रूप में सामने आएगा पूरा सिलेबस

जयपुर • जगतपुरा स्थित स्वामी इंस्टीट्यूट केशवानंद ऑफ टेक्नोलॉजी (एसकेआइटी) ओपन सोर्स प्लेटफॉर्म पर पूरे सिलेबस के रिकॉर्डेड लेक्चर उपलब्ध करवाएगी। स्टूडेंट्स के वेलफेयर में की गई इस पहल की कवायद मंगलवार से अत्याधुनिक तकनीको से लबरेज साउंड प्रूफ स्टूडियों ई-स्लेट के उद्घाटन के साथ शुरू की गई। इन स्टूडियों में कॉलेज की फैकल्टीज हर रोज करीब 30 से अधिक लेक्चर रिकॉर्ड करेंगी।

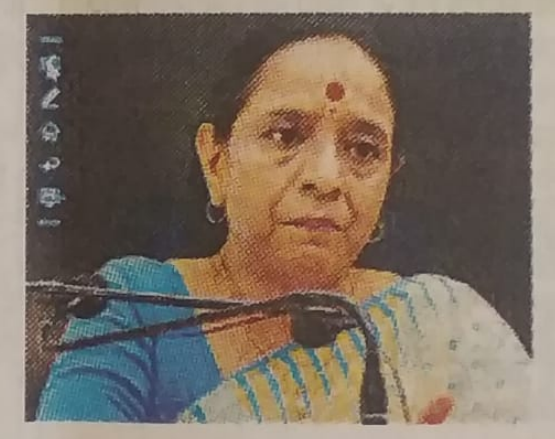

 $\overline{v}$ 

山 皇 長 今 学 や や や エ ?

 $\omega$ 

 $\overline{a}$ 

टेक्निकल एजुकेशन सैक्रेट्री शुचि शर्मा ने फीता काटकर इन तीनों स्टूडियो का लोकार्पण किया। निदेशक जयपाल मील ने स्टूडियों के बारे में बताया।

### टेक्निकल एजुकेशन के लेक्चर अब ओपन प्लेटफॉर्म पर जयपुर | कोविड-19 के दौर में देशभर के इंजीनियरिंग एवं एमबीए स्टूडेंट्स

के लिए जगतपुरा स्थित स्वामी केशवानंद इंस्टीट्यूट ऑफ टेक्नोलॉजी (एसकेआईटी) ओपन सोर्स प्लेटफॉर्म पर पूरे सिलेबस के रिकॉर्डेड लेक्चर उपलब्ध करवाएगी। टेक्निकल एजुकेशन सैक्रेट शूचि शर्मा ने

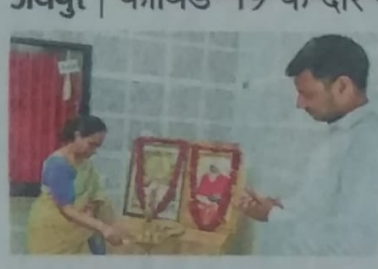

फीता काटकर इन तीनों स्टूडियों का लोकार्पण किया। कॉलेज के निदेशक जयपाल मील ने सैक्रेट्री को स्टूडियों की बारीकी से अवगत करवाया।

# टेक्निकल एजुकेशन के रिकॉर्डेड लेक्चर अब ओपन प्लेटफॉर्म पर

कॉलेज के स्टडेंटस के लिए बल्कि देष के किसी भी स्टूडेंट के लिए उपलब्ध होंगे। समारोह में सोशल डिस्टेंसिंग की पालना करते हुए प्रदेश की टेक्निकल एजुकेशन सैक्रेट्र शुचि शर्मा ने फीता काटकर इन तीनों स्टडियों का लोकार्पण किया। कॉलेज के निदेशक जयपाल मील ने सैक्रेट्री को स्टूडियों की बारीकी से अवगत करवाया तथा इसके तकनीकी पेरामीटर बताए। कार्यक्रम के दौरान कॉलेज प्रिंसीपल रमेश कुमार पचार तथा डायरेक्ट एकेडमिक्स डॉ. एसएल सुराणा भी उपस्थित थे।

**जयपुर।** कोविड के दौर में देशभर के इंजीनियरिंग एवं एमबीए स्टूडेंट्स के लिए जगतपुरा स्थित स्वामी एसकेआईटी ओपन सोर्स प्लेटफॉर्म पर पूरे सिलेबस के रिकॉर्डेड लेक्चर उपलब्ध करवाएगी। स्टूडेंट्स के वेलफेयर में की गई इस पहल की कवायद मंगलवार से अत्याधुनिक तकनीकों से लबरेज साउंड प्रुफ स्टूडियों ई-स्लेट के उद्घाटन के साथ शुरू की गई। इन स्टूडियों में कॉलेज की फैकल्टीज हर रोज करीब 30 से अधिक लेक्चर रिकॉर्ड करेंगी। ये ओपन सोर्स प्लेटफॉर्म पर ना सिर्फ

#### टैविक मास्कर

#### टेविनकल एजुकेशन के लेक्चर अब ओपन प्लेटफॉर्म पर जवपुर | कॉल्ड-19 के दौर में देशभर के इंजीनियरिंग एवं एमबीए स्टूडेंट्स के लिए जगतपुरा मिक्स स्थानी केशवानंद

इंस्टीट्यूट ऑफ टेक्केलीओ (एसफेआर्टि) ओपन सोर्स फोटफॉर्म पर पूरे सिलेबस के स्विदिह लेक्स उपलब्ध करदाएगी। टेनिसाल एजुकेशन सैकेंद्र शुचि शर्मा ने .<br>यो काटकर इन क्षेत्री स्टूडियों का लोकारण किया। जलित के निर्देशक

जन्म में मौका ने दीकेंदी की स्टूडियों की कारीकों से अवगत करवाया। Daini K Bhas/292

सामने आएगा पूरा सिलेबस जयपुर • जगतपुरा किस्त स्थानी केतवारी इंग्लैटवर अफ टेक्नेलॉजी (एसके आरटी) औपन सोर्स प्लेटफॉर्म पर पूरे मिलेखस के रिकॉर्डेड लेक्सर उपलब्ध कावाणी। म्होट्स के वेतनेवर में की गई इस पहल की कसायद मंगलवार से आख्यातिक तकनीको से सबारेज मातंब पूरा महीवयों हैं-<br>स्लेट के उदपाटन के साथ सुरू की गई। इन स्ट्रीएजें में कॉलेज की किस्टीन हर रोज फरीब 30 से कीयक लेखना सिकार्ड करेंगी।

ऑनलाइन प्लेटफॉर्म पर आई एजुकेशन

रिकॉर्डेड लेक्चर के रूप में

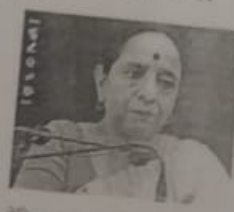

......

**Road** 

टेकिस्टन एजुफेकर मेडेटी कॉय शर्मा ने भीता काटकर इन लेक seferi un identiti ficies निर्देशक जाएगात मोल ने स्थलियों के बारे में मजन्द।

Rejestan patrike

### टेक्निकल एजुकेशन के रिकॉर्डेड लेक्चर अब ओपन प्लेटफॉर्म पर

इंजीनियरित एवं एमबीय स्टूडेंट्स के from freed former past March little sheet filmed an पर पूरे दिल्ली का कि विकॉटिव लेकरा जनात्म आधारणी स्टूडेंट्स के मेलकेशन में की गई इस महान की स्टूलियों का लोकार्पण किया। कॉलिज org after sches it fishes setted it when he support for some पूर्वत को गई। इस ब्यूडियों में कांक्षेत्र<br>भी पैक्सालील हर दोन करीब 30 में school shows flowed when it shot as weldered with his

जयपूरा सोविड के दौर में देशभर के बार लेकर के स्टूडेंट्स के लिए बलिया देश के विसर्ग भी स्टूडेंट के लिए present this sending at where trizile si una sol probe को देविसागर प्रदेशरा मेरिए सुवि राणों में परिचा काटकर इस दौरी www.stereon.th answers in february areas the hidded को पहलियों को बारियों से असला weren out only needed. पेदानीटर कडाए। अवधिक के दौरान white theirs site age very ou more circlem et **OWNER ALONG NO SHOPPING** 

Samachar Jagat

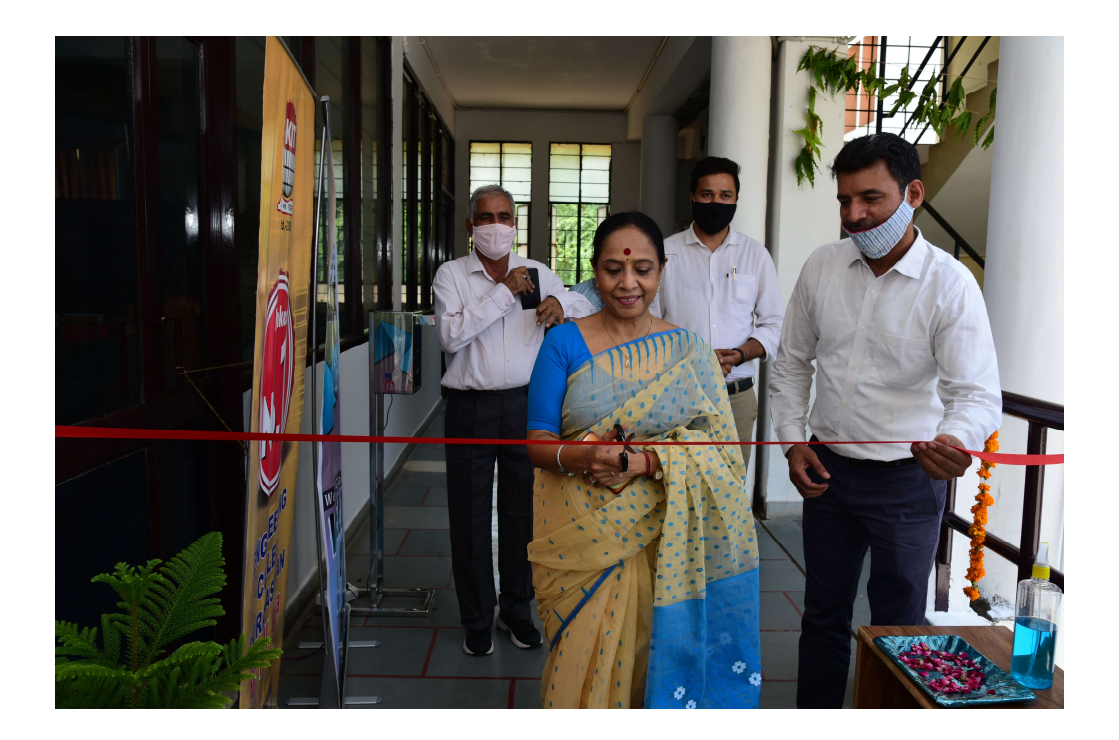

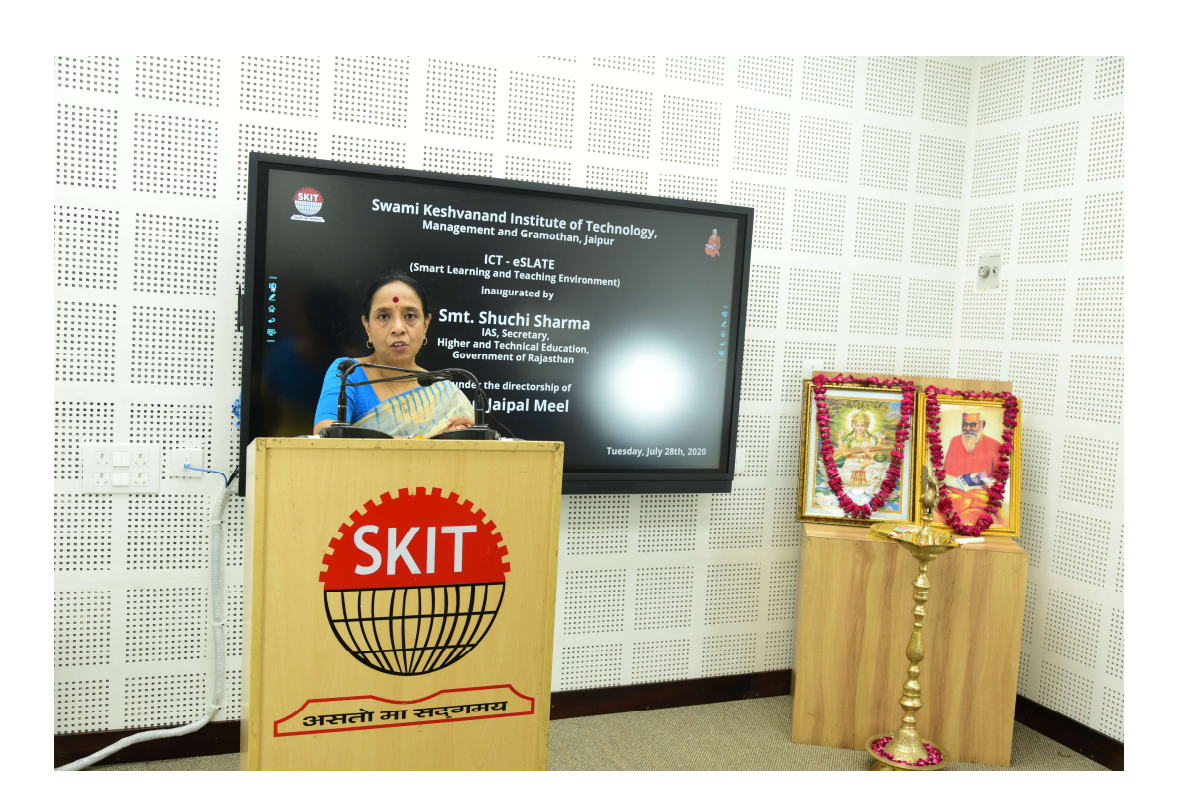

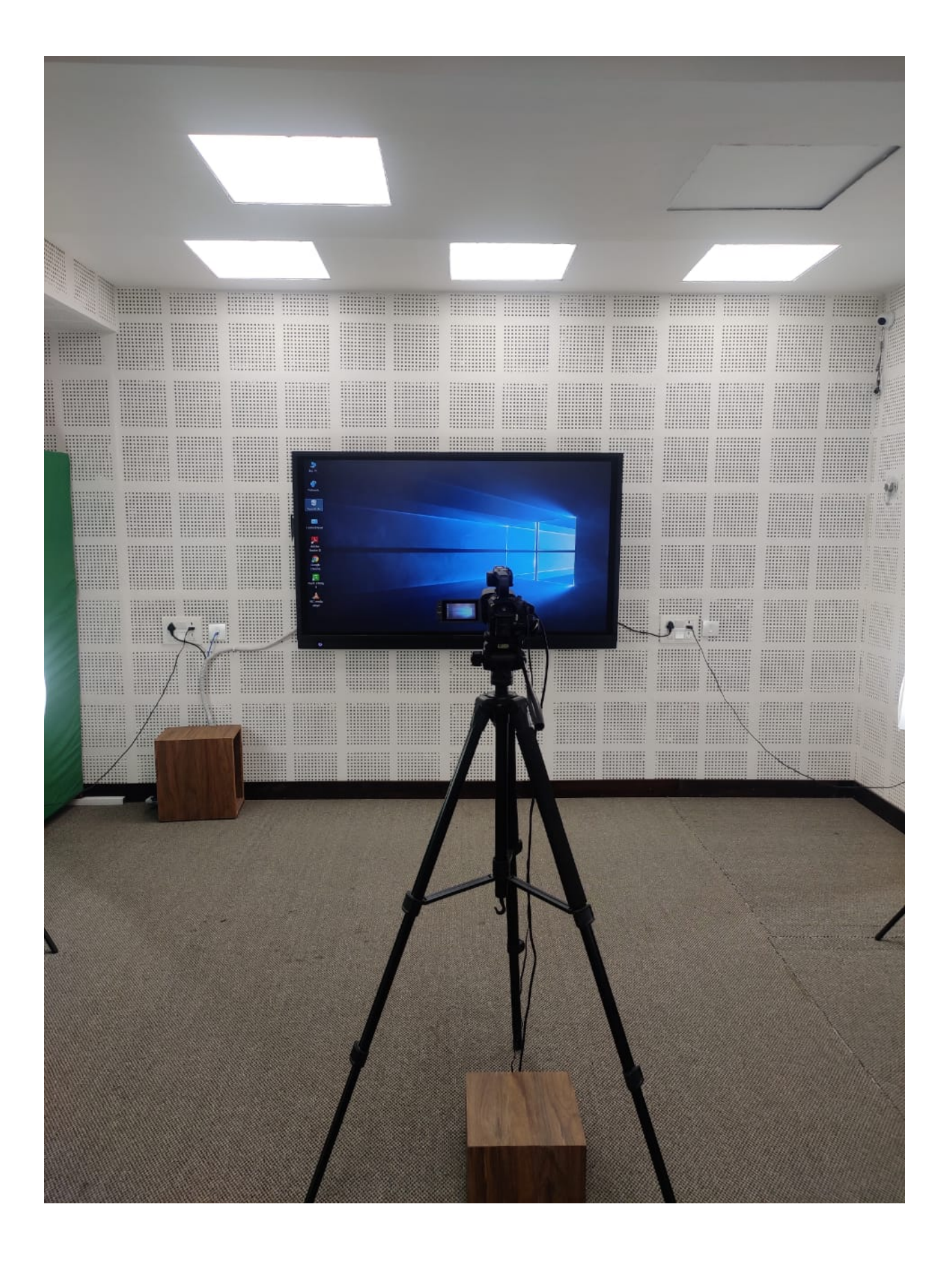

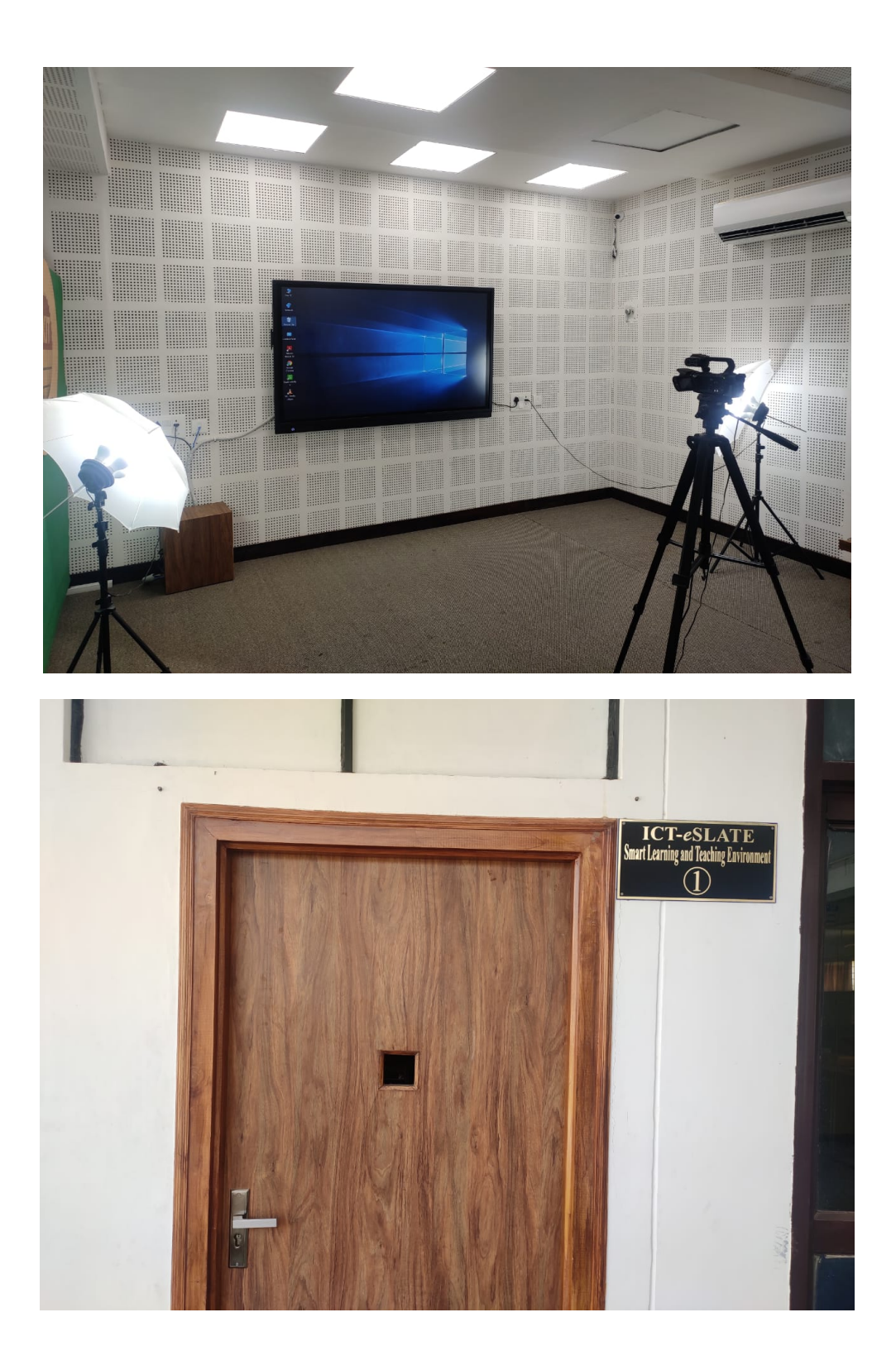

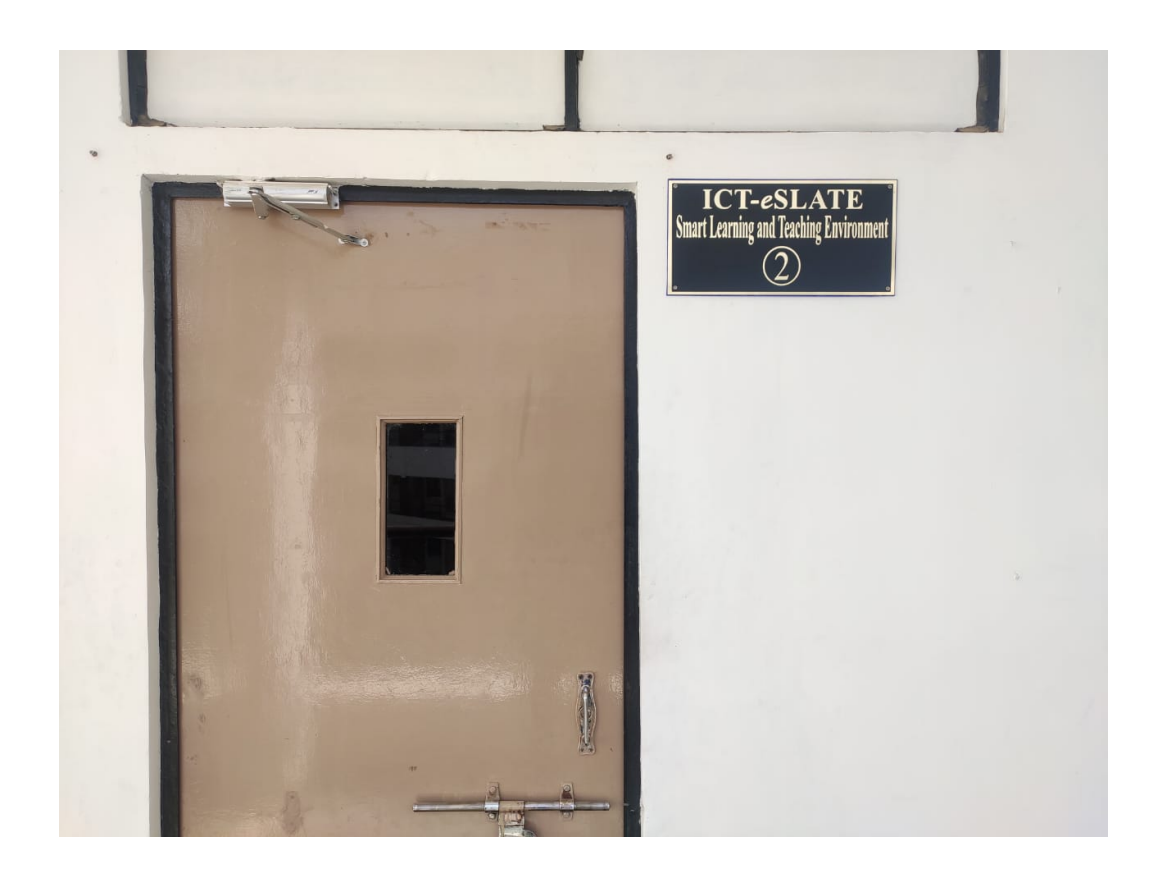

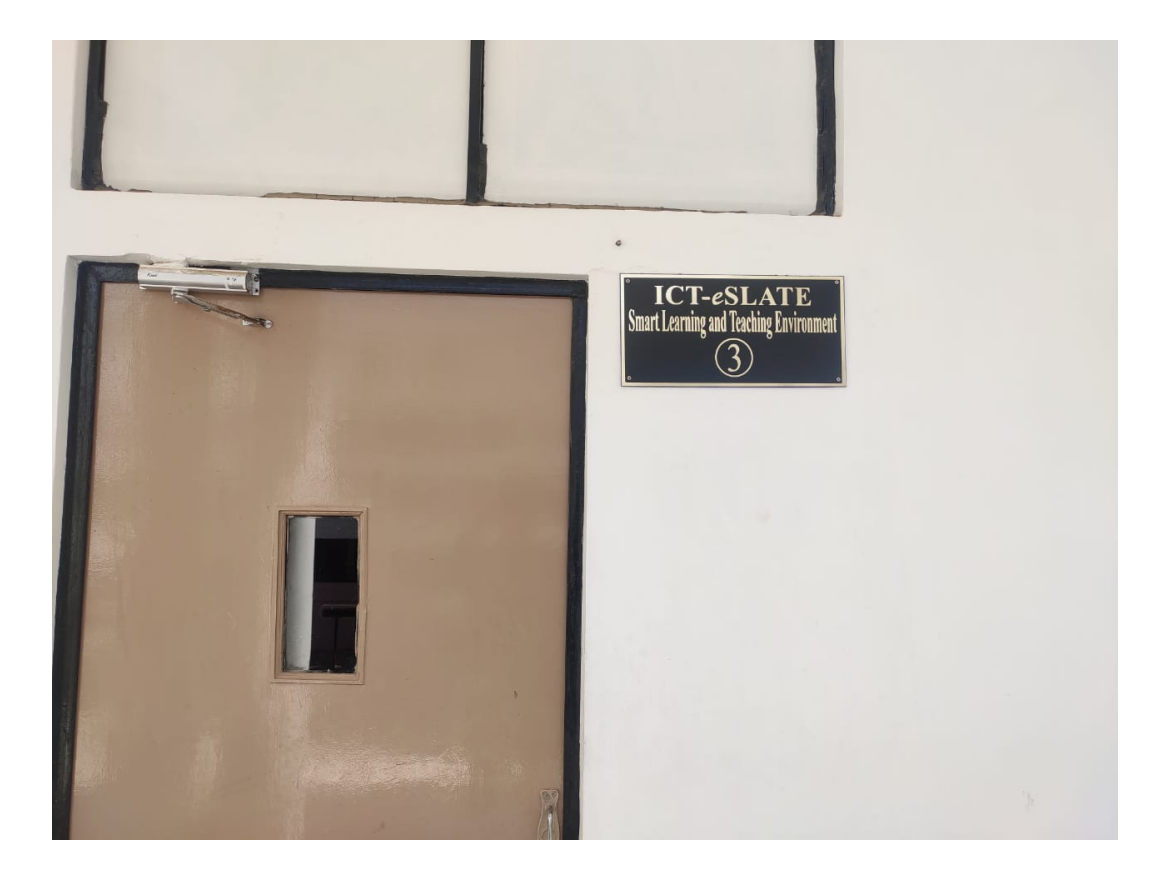